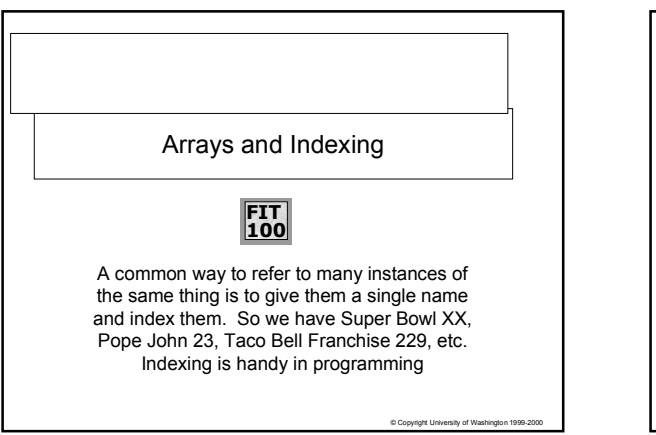

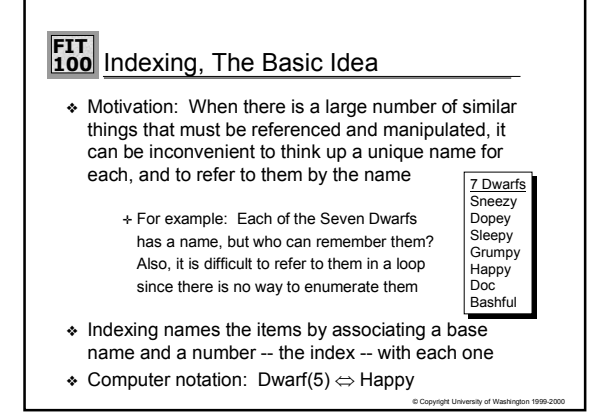

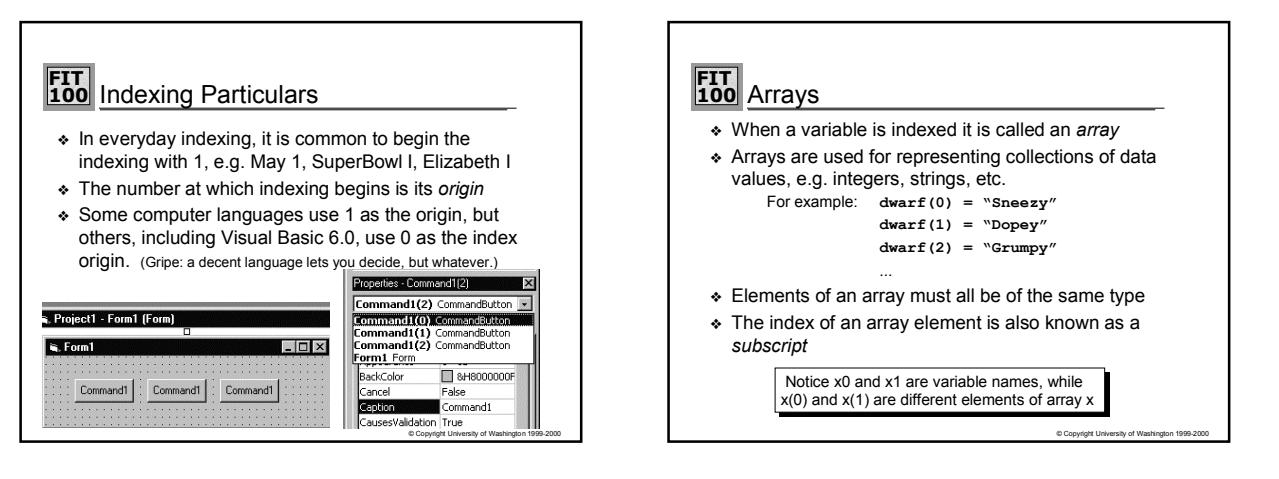

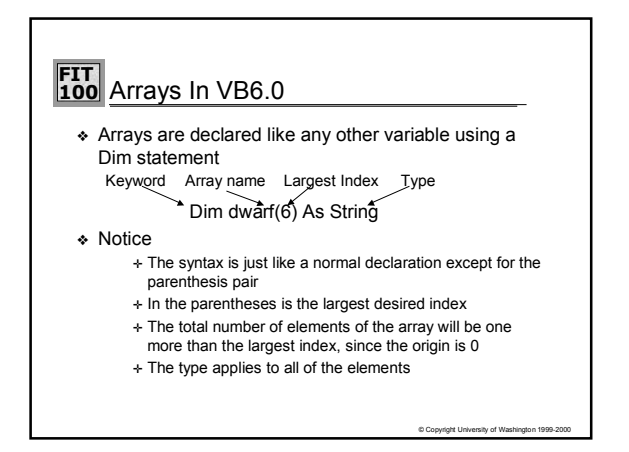

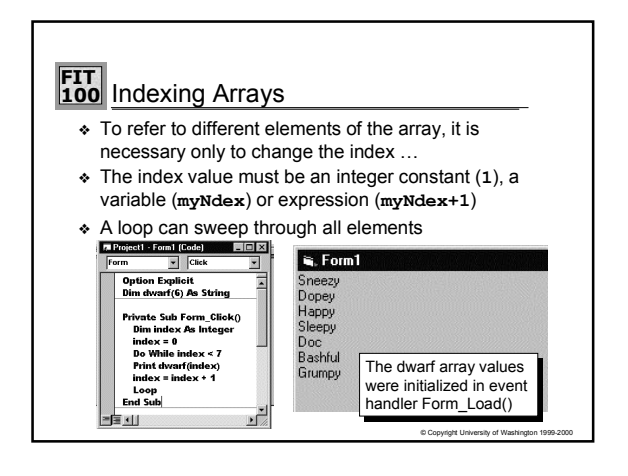

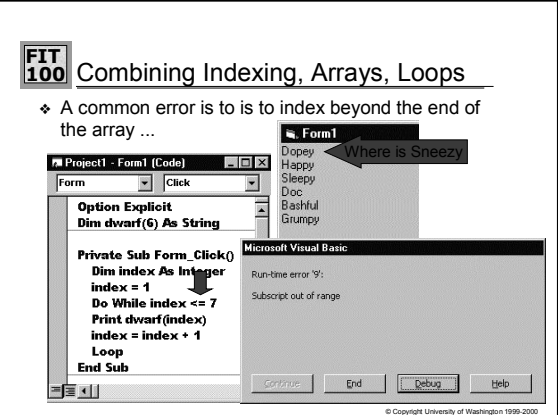

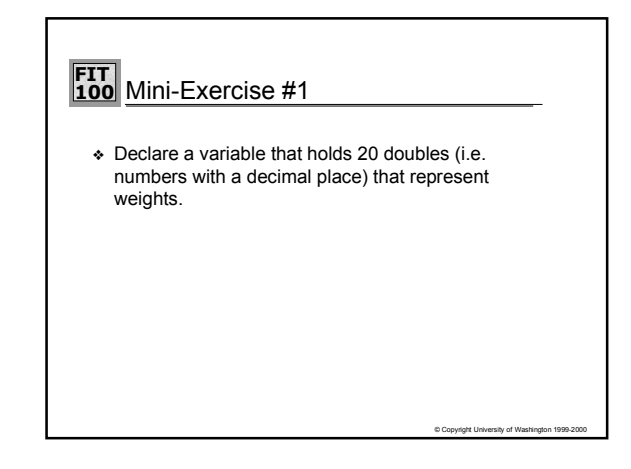

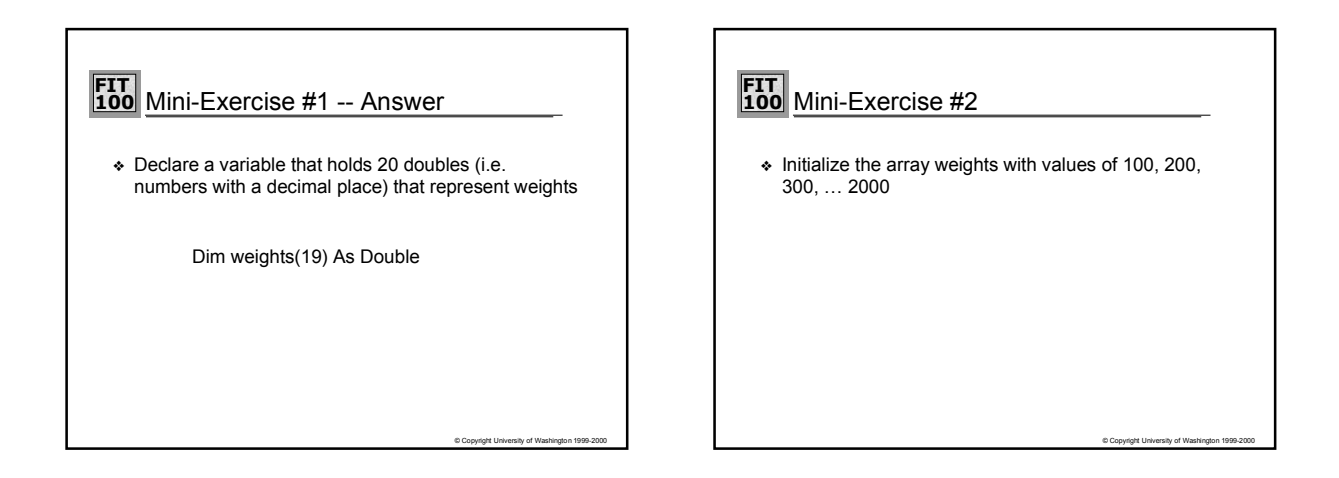

#### **FIT 100** Mini-Exercise #2 -- Answer ❖ Initialize the array weights with values of 100, 200,  $300, ... 2000$ Dim weights(19) As Double Dim i As Integer  $i = 0$ Do While i <20 weights(i) = (i +1)\*100 i = i +1 Loop

© Copyright University of Washington 1999-2000

## **FIT 100** Mini-Exercise #3

❖ Print out the contents of the array of weights

© Copyright University of Washington 1999-2000

## **FIT 100** Mini-Exercise #3 -- Answer

Print out the contents of the array of weights

Dim i As Integer  $i = 0$ Do While i <20 Print weights(i)  $i = i + 1$ Loop

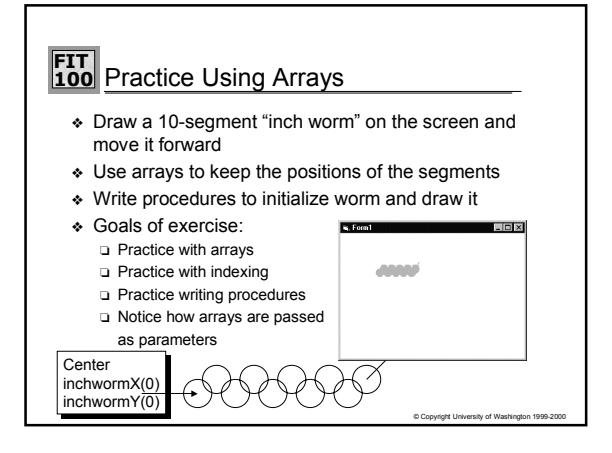

## **FIT 100** Worm code

❖ The code for this example is available on the class web under "Example Code"

# **FIT**<br>100 Worm Programming – Global Variables

❖ The first step is to declare two arrays. These hold the x and y coordinates of the center of each of the circles that make up the body of the worm.

There are 10 circles in all.

Dim inchwormX(9) As Integer, inchwormY(9) As Integer

© Copyright University of Washington 1999-2000

## **FIT 100** Worm Programming ñ Initialization

❖ Initialize the worm on Form load:

```
Private Sub Form_Load()
FillColor = vbGreen
FillStvle = 0Call initializeWorm(inchwormX(), inchwormY())
Call drawWorm(inchwormX(), inchwormY())
End Sub
```
*(small) new concept: using a color constant vbGreen instead of rgb(0,255,0)*

© Copyright University of Washington 1999-2000

© Copyright University of Washington 1999-2000

© Copyright University of Washington 1999-2000

## **FIT 100** initializeWorm procedure © Copyright University of Washington 1999-2000 Private Sub initializeWorm(xSeg() As Integer, ySeg() As Integer) Dim index As Integer index = 0 ' Index range 0 thru 9 Do While index < 10<br>
xSeg(index) = 1000 + 100 \* index<br>
If (index Mod 2) = 0 Then ' Test of index odd/even<br>
If (index Mod 2) = 0 Then ' Test of index odd/even<br>
ySeg(index) = 1000 ' Even segments Else ySeg(index) = 900 ' Odd segments End If  $index = index + 1$  'Move to next index Loop End Sub

## **FIT 100** drawWorm procedure

Private Sub segment(x As Integer, y As Integer) Circle (x, y), 100, vbGreen End Sub

Private Sub drawWorm(x1() As Integer, y1() As Integer) Dim iterate As Integer

Cls

iterate = 0 Do While iterate < 10

Call segment(x1(iterate), y1(iterate)) iterate = iterate + 1

Loop

Line (x1(9), y1(9))-(x1(9) + 100, y1(9) - 200), vbGreen End Sub

© Copyright University of Washington 1999-2000

## **FIT 100** Making the worm crawl

Private Sub Form\_Click() Dim index As Integer index = 0 ' make the worm crawl 200 twips in the x direction Do While index < 10 inchwormX(index) = inchwormX(index) + 200  $index = index + 1$ 

Loop Call drawWorm(inchwormX(), inchwormY()) End Sub

© Copyright University of Washington 1999-2000